# **BAB IV ANALISA DAN PERANCANGAN**

Pada perancangan sistem pakar, analisa memiliki peranan yang penting dalam membuat rincian sistem baru. Analisa perangkat lunak merupakan langkah pemahaman persoalan sebelum mengambil keputusan penyelesaian hasl utama, sedangkan tahap perancangan merupakan sistem hasil dari analisa menjadi bentuk perancangan agar dimengerti oleh pengguna.

### **4.1 Analisa Sistem Lama**

Analisa sistem lama dilakukan untuk mengetahui prosedur-prosedur awal dalam kasus kerusakan pada motor matic. Apabila terjadi keruskan pada kendaraan dan membiarkan keruskaan, maka kerusakan tersebut akan membuat komponen yang lain akan ikut rusak. Tetapi kalau kerusakan segera ditangani tanpa mengabaikan kerusakan, besar kemungkinan bisa meminimalisir terjadinya kerusakan pada komponen yang lainnya.

Hal ini dikarenakan kurangnya pengetahuan pengguna dan mekanik akan terjadinya kerusakan terutama mengenai gejala-gejala dari kerusakan, pengguna harus mencari pakar ke mekanik yang berpengalaman sebagai orang yang ahli dalam bidang motor matic untuk mengetahui kerusakan yang dialami setiap kendaraan penggguna. Di daerah pedesaan maupun tempat terpencil yang sudah terjangkau jaringan internet juga sangat sulit untuk mendapatkan seorang pakar khusus motor matic karena sepeda motor matic tidak semua mekanik bisa dengan mudah memperbaikinya. Jika ada maka pengguna akan mengeluarkan biaya yang tidak sedikit untuk membayar seorang mekanik yang dapat menyelesaikan masalah tersebut untuk memperoleh sebuah solusi penanganan agar keusakan dapat ditangani denagan mudah.

### **4.2 Analisa Sistem Baru**

Sistem baru yang dibangun ini memanfaatkan sistem pakar dengan menggunkan metode *dempster-shafer* dalam menemukan suatu kesimpulan permasalahan serta solusi dan pencegahaannya. Sistem pakar layaknya seorang pakar yang dapat menyelesaikan masalah tertentu sesuai dengan keahlian pakar masing-masing. Sistem pakar dibangun dengan menggunakan bahasa pemrograman PHP dan *database* MySQL. Sebelum sistem ini dijalankan terdapat beberapa data masukan yaitu : data kerusakan, data penyebab, data solusi, atau perbaikan dan data nilai *dempster-shafer.* Data-data yang telah diinputkan disimpan kedalam basis pengetahuan dan akan kembali dalam proses diagnosa.

#### **4.2.1 Analisa Kebutuhan Data**

Beberapa data yang dibutuhkan untuk memnuhi pembuatan sistem adalah sebagai berikut :

a) Data penyebab

Data penyebab digunakan untuk mengetahui penyebab kerusakan yang ditimbulkan oleh motor matic.

b) Data kerusakan

Data kerusakan digunakan untuk mengetahui kerusakan yang dialami motor matic.

c) Data solusi dan penanganan

Data solusi dan perbaikan kerusakan berisikan tentang informasi solusi atau pencegahaan yang berasal dari pakar (mekanik dealer) yang harus dilakukan pengguna motor matic terhadap kendaraan nya yang mengalam kerusakan. Data penyebab dan kerusakan akan diproses oleh sistem sehinga akan diketahui jenis kerusakan yang dialami dan solusi atau perbaikan untuk ditindak lanjuti.

d) Data nilai probabilitas densitas *dempster-shafer* (DS)

Data nilai probabilitas densitas *dempster-shafer* berisikan data nilai probabilitas densitas masing-masing hipotesis yang diperoleh dari nilai probablitas densitas *evidence*-nya.

### **4.2.2 Basis Pengetahuan**

### **4.2.2.1 Pengertian Mesin Motor Matic**

Mesin empat tak adalah mesin pembakaran dalam, yang dalam satu kali siklus pembakaran akan mengalami empat langkah piston. Sekarang ini, mesin pembakaran dalam pada mobil, sepeda motor, truk, pesawat terbang, kapal, alat berat dan sebagainya, umumnya menggunakan siklus empat langkah. Empat langkah tersebut meliputi langkah hisap (pemasukan), kompresi, tenaga dan langkah buang. Yang secara keseluruhan memerlukan dua putaran poros engkol (*crankshaft*) per satu siklus pada mesin bensin atau mesin diesel.

#### **a) Prinsip Kerja Motor Bensin**

Pada dasarnya prinsip kerja pada motor bensin terdiri dari 5 hal yaitu:

- 1. Pengisian campuran udara dan bahan bakar
- 2. Pemampatan/pengkompresian campuran udara dan bahan bakar
- 3. Pembakaran campuran udara dan bahan bakar
- 4. Pengembangan gas hasil pembakaran
- 5. Pembuangan gas bekas

#### **b) Langkah Kerja Motor**

Langkah kerja motor terdiri dari :

- 1. Langkah isap
- 2. Langkah kompresi
- 3. Langkah usaha
- 4. Langkah buang

#### **c) Cara Kerja Motor 4 Tak**

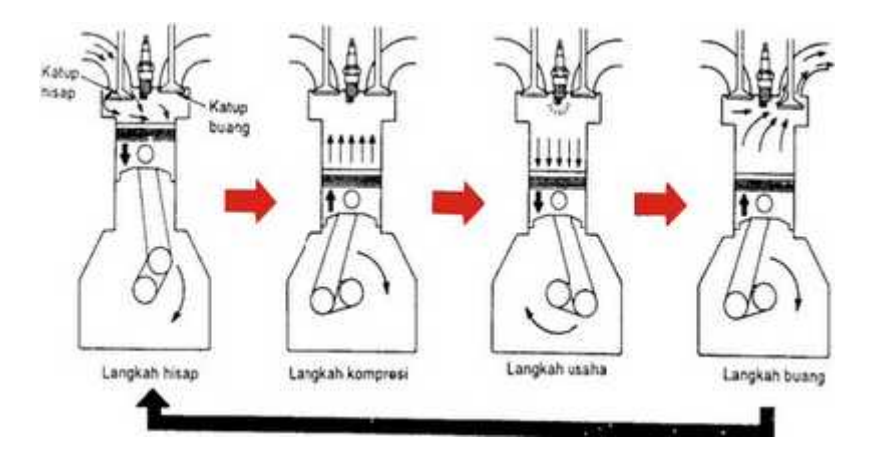

Gambar 4.1 Prinsip Kerja Motor 4 tak

#### 1. Langkah isap

Piston bergerak dari TMA (titik mati atas) ke TMB (titik mati bawah). Dalam langkah ini, campuran udara dan bahan bakar diisap ke dalam silinder. Katup isap terbuka sedangkan katup buang tertutup. Waktu piston bergerak ke bawah, menyebabkan ruang silinder menjadi vakum, masuknya campuran udara dan bahan bakar ke dalam silinder disebabkan adanya tekanan udara luar (atmospheric pressure).

#### 2. Langkah kompresi

Piston bergerak dari TMB ke TMA. Dalam langkah ini, campuran udara dan bahan bakar dikompresikan/dimampatkan. Katup isap dan katup buang tertutup. Waktu torak mulai naik dari titik mati bawah (TMB) ke titik mati atas (TMA) campuran udara dan bahan bakar yang diisap tadi dikompresikan. Akibatnya tekanan dan temperaturnya menjadi naik, sehingga akan mudah terbakar.

#### 3. Langkah usaha

Piston bergerak dari TMA ke TMB. Dalam langkah ini, mesin menghasilkan tenaga untuk menggerakan kendaraan. Sesaat sebelum torak mencapai TMA pada saat langkah kompresi, busi memberi loncatan bunga api pada campuran yang telah dikompresikan. Dengan terjadinya pembakaran, kekuatan dari tekanan gas

pembakaran yang tinggi mendorong torak kebawah. Usaha ini yang menjadi tenaga mesin (engine power).

#### 4. Langkah buang

Piston bergerak dari TMB ke TMA. Dalam langkah ini, gas yang terbakar dibuang dari dalam silinder. Katup buang terbuka, piston bergerak dari TMB ke TMA mendorong gas bekas pembakaran ke luar dari silinder.

Ketika torak mencapai TMA, akan mulai bergerak lagi untuk persiapan berikutnya, yaitu langkah isap.

#### **4.2.2.2 Pengertian CVT (***Continously Variable Transmission***) Motor Matic**

Sistem CVT (Continously Variable Transmission), adalah sistem otomatik yang dipasang pada beberapa tipe sepeda motor saat ini. Sistem ini menghasilkan perbandingan reduksi secara otomatis sesuai dengan putaran mesin, sehingga pengendara terbebas dari keharusan memindah gigi sehingga lebih nyaman dan mudah di kendarai.

Mekanisme V-belt tersimpan dalam ruangan yang dilengkapi dengan sistim pendingin untuk mengurangi panas yang timbul karena gesekan sehingga bisa tahan lebih lama. Sistim aliran pendingin V-belt ini dibuat sedemikian rupa sehingga terbebas dari kotoran / debu dan air. Lubang pemasukan udara pendingin terpasang lebih tinggi dari as roda untuk menghindari masuknya air saat sepeda motor berjalan di daerah banjir.

#### **a) Kelebihan Utama Dari sistim CVT**

Sistim CVT dapat memberikan perubahan kecepatan dan perubahan torsi dari mesin ke roda belakang secara otomatis. Dengan perbandingan ratio yang sangat tepat tanpa harus memindah gigi, seperti pada motor transmisi konventional. Dengan sendirinya tidak terjadi hentakan yang biasa timbul pada pemindahan gigi pada mesin-mesin konventional. Perubahan kecepatan sangat

lembut dengan kemampuan mendaki yang baik. Sistim CVT terdiri pulley primary dan pulley secondary yang dihubungkan dengan V-belt.

#### **b) Cara Kerja CVT**

Mungkin banyak yang belum mengerti cara kerja dari mesin matik atau CVT(Continuously Varible Transmission). Ternyata lebih sederhana dari mesin konvensional atau mesin bertransmisi.

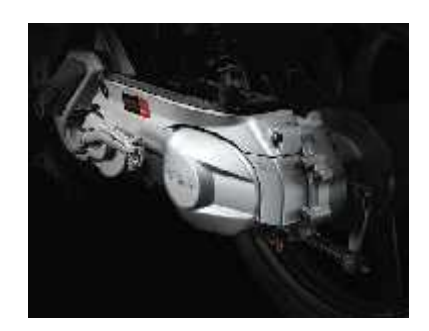

Gambar 4.2 Cara kerja CVT

a) Semua komponen CVT terdapat pada boks CVT atau secara kasat mata bentuknya adalah lengan ayun sebelah kiri motor matik kita, yang terlihat begitu besar dan berat. Disitu terdapat tiga komponen utama yaitu puly depan(Drive Pulley), puly belakang(Driven Pulley) dan v-belt. Puly depan dihubungkan ke crankshaft engine(kruk-as), sedangkan puly belakang dihubungkan ke as-roda. Yang menghubungkan puly depan dan puly belakang adalah v-belt.

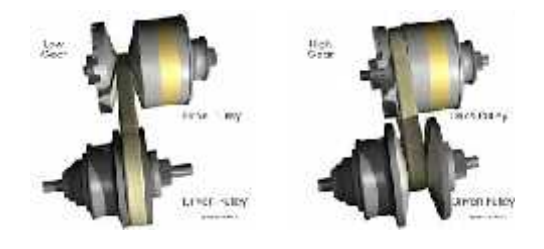

Gambar 4.3 Prisip kerja V-belt

- b) Pada saat stationer atau putaran rendah, puly depan memiliki radius yang kecil dibandingkan dengan puly belakang atau rasio gigi ringan. Seiring dengan bertambahnya putaran mesin (rpm), maka puly depan radiusnya juga ikut membesar sedangkan puly belakang justru mengecil atau sama dengan rasio gigi berat.
- c) Untuk kerja v-belt hanya menghubungkan kedua puly tersebut agar dapat berjalan secara bergantian. Jadi saat puly depan membesar maka yang menyebabkan puly belakang mengecil adalah karena desakan dari v-belt, karena panjang v-belt selalu sama pada proses ini.
- d) Karena kerja CVT yang linear, maka mesin matik dapat menghasilkan akselerasi yang halus tanpa adanya kehilangan tenaga.

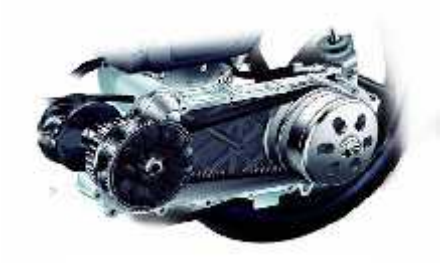

Gambar 4.4 V-belt putaran tinggi

Dalam membangun sebuah sistem pakar, tahap awal yang harus dilakukan adalah menentukan struktur basis pengetahuan. Dalam hal ini, basis pengetahuan merupakan kumpulan fakta.

Pada perancangan berbasis pengetahuan pada aktifitas proses. Beberapa struktur basis pengetahuan diantaranya :

- 1. Basis pengetahuan penyebab kerusakan mesin motor matic
- 2. Basis pengetahuan kerusakan mesin motor matic
- 3. Basis pengetahuan penyebab kerusakan CVT motor matic
- 4. Basis pengetahuan kerusakan CVT motor matic
- 5. Basis pengetahuan nilai *dempster-shafer*
- 6. Basis pengetahuan solusi dan penanganan kerusakan.

Di dalam kasus ini kendaraan motor matic mengalami kerusakan dapat diidentifikasi dengan cara pengguna memilih penyebab kerusakan yang dialaminya yang terdapat dalam sistem. Pengguna dapat memberi tanda berdasarkan penyebab kerusakan yang dialaminya dan kemudian penyebab kerusakan tersebut akan dicocokan dengan basis pengetahuan untuk nama kerusakan yang dialami motor matic berdasarkan nilai probabilitas densitas masing-masing penyebab kerusakan tersebut.

Pada basis pengetahuan ini berisi tentang fakta kerusakan, penyebab, nilai *dempster-shafer* (DS) dan solusi penanganan. Berikut ini merupakan tabel basis pengetahuan berupa fakta.

Basis pengetahuan di bawah ini menjelaskan satu kerusakan mendukung beberapa gejala dengan nilai densitas masing-masing tiap gejala. Setiap kerusakan memiliki penanganan tersendiri, basis pengetahuan pada tabel di bawah ini di ambil dari tabel densitas yang terdapat pada halaman berikut :

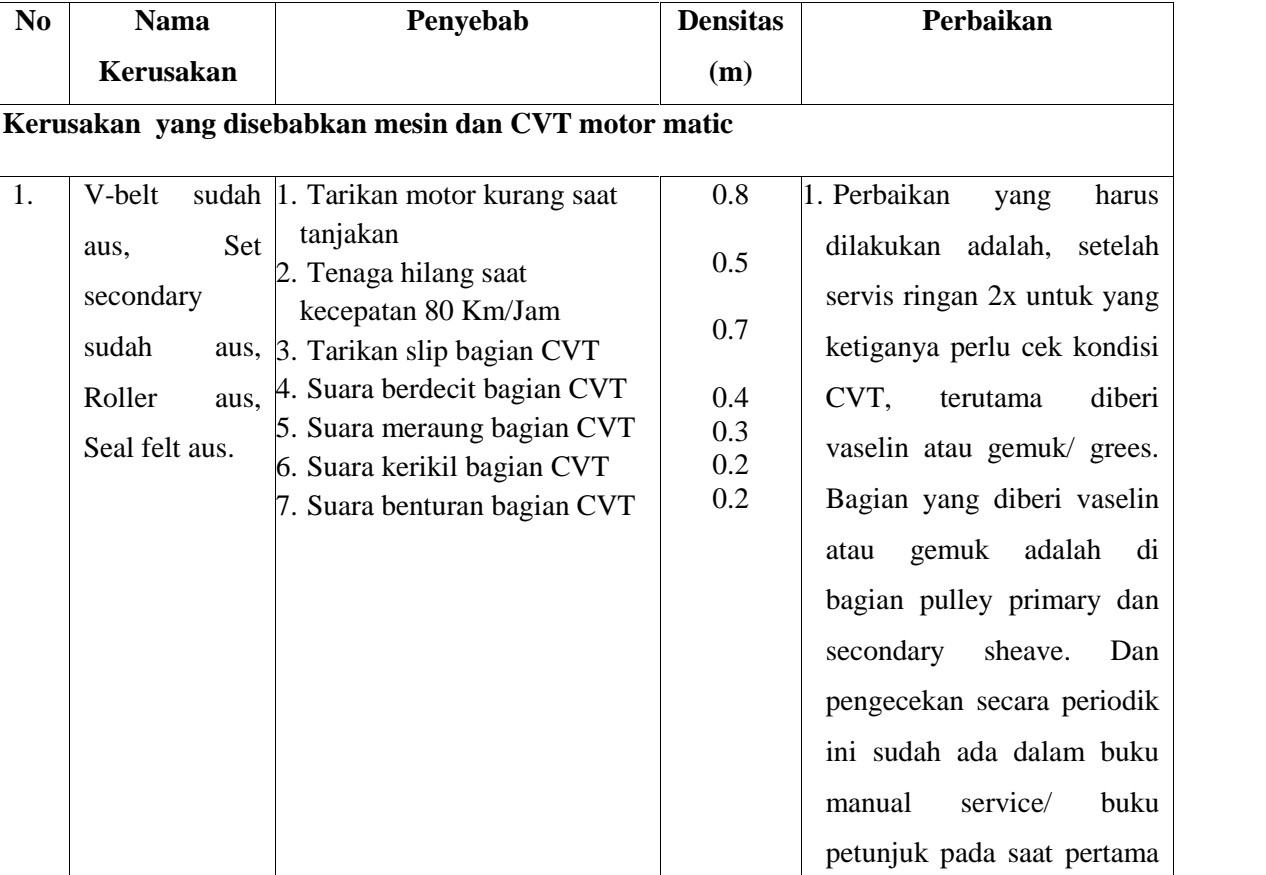

Tabel 4.1 basis pengetahuan

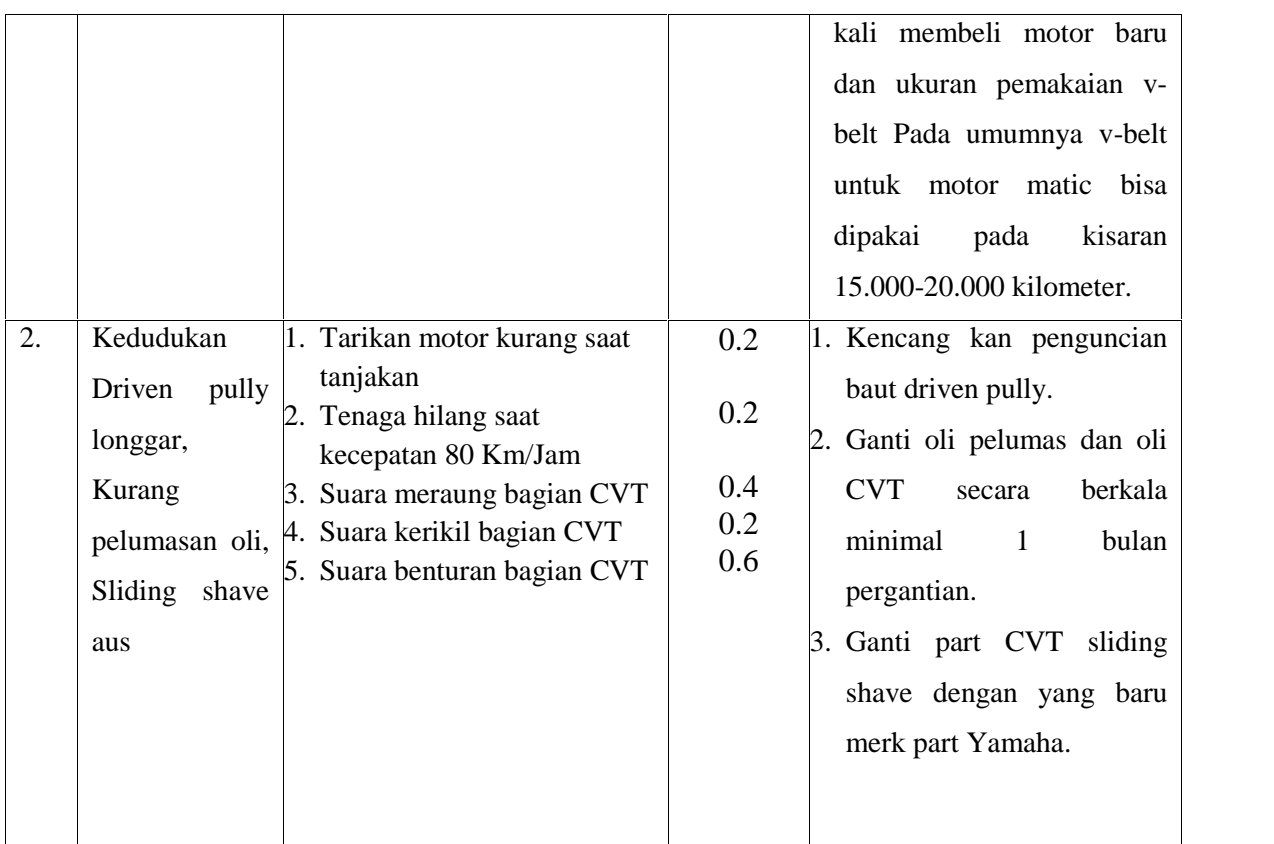

Tabel diatas adalah tabel basis pengetahuan yang diambil dari tabel densitas gejala dan kerusakan pada halaman berikut.

Tabel basis pengetahuan berupa fakta selanjutnya dapat dilihat pada **lampiran C.**

Tabel densitas print dari excel

#### **4.2.3 Motor Inferensi**

Setelah tahap penentuan basis pengetahuan maka selanjutnya dilakukan analisa motor inferensi. Analisa motor inferensi ini terdiri dari teknik penelusuran yang menggunakan *IF* dan *ELSE* dan metode *dempster-shafer. IF* dan *ELSE* penalaran dan pengambilan kesimpulan dari basis pengetahuan dengan pencocokan fakta atau pernyataan dimulai dari bagian *IF* dan kemudian *THEN* untuk menyimpulkan kerusakan yang dialami.

Untuk mendapatkan kesimpulan dari beberapa fakta yang ada maka ditambahkan sebuah metode sistem pakar, metode tersebut adalah metode metode *dempster-shafer* dimana terdapat suatu nilai probabilitas densitas berdasarkan gejala yang diberikan pengguna motor matic pada saat proses diagnosa atau perkalian dilakukan.

Untuk mengetahui analisa metode *dempster-shafer* lebih lanjut dapat dilakukan dengan melakukan perhitungan manual pada kerusakan mesin motor matic ini menggunakan metode *dempster-shafer.* Seperti contoh berikut :

Diasumsikan gejala yang diambil merupakan gejala yang dimiliki oleh kerusakan mesin motor matic. Berikut contoh gejala yang dipilih dan perhitungan manualnya dengan kode kerusakan yang dialami berdasarkan gejalanya, pada kode kerusakan K01 sebagai kerusakan dengan urutan kerusakannya :

- a. Gejala 1 : Tarikan kurang saat tanjakan, mendukung kerusakan (K01, K02, K03, K04, K05, K06, K07, K08, K09, K10, K12)
- b. Gejala 2 : Tarikan kurang saat kecepatan 80 Km/Jam, mendukung kerusakan (K01, K02, K04, K06, K07, K08, K11)
- c. Gejala 3 : Tarika slip bagian CVT, mendukung kerusakan (K01, K04,  $K(0,5)$
- d. Gejala 4 : Akselerasi menjadi lambat, mendukung kerusakan (K04, K05, K7, K9)
- e. Gejala 5 : Suara meraung bagian CVT, mendukung keruskaan (K01, 0K2)
- f. Gejala 6 : Suara kerikil bagian CVT, mendukung kerusakan (K01, K02)

Keterangan :

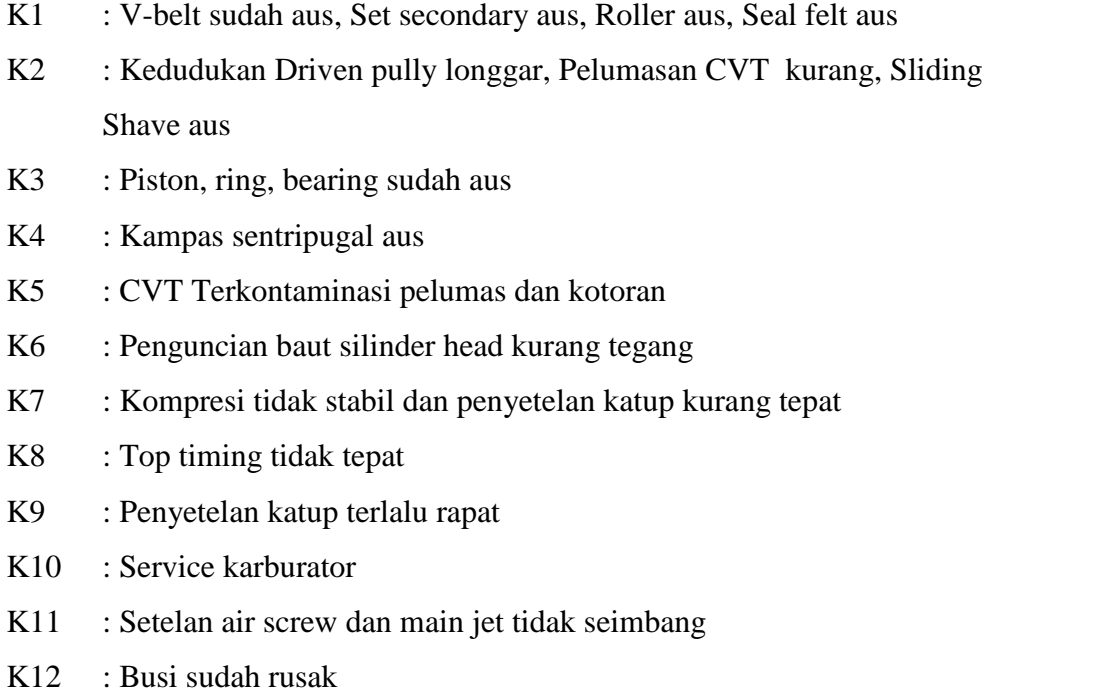

### **4.2.3.1 Menentukan Nilai Densitas (m) Awal**

Nilai densitas (m) awal terdiri dari *belief* dan *plausibility*

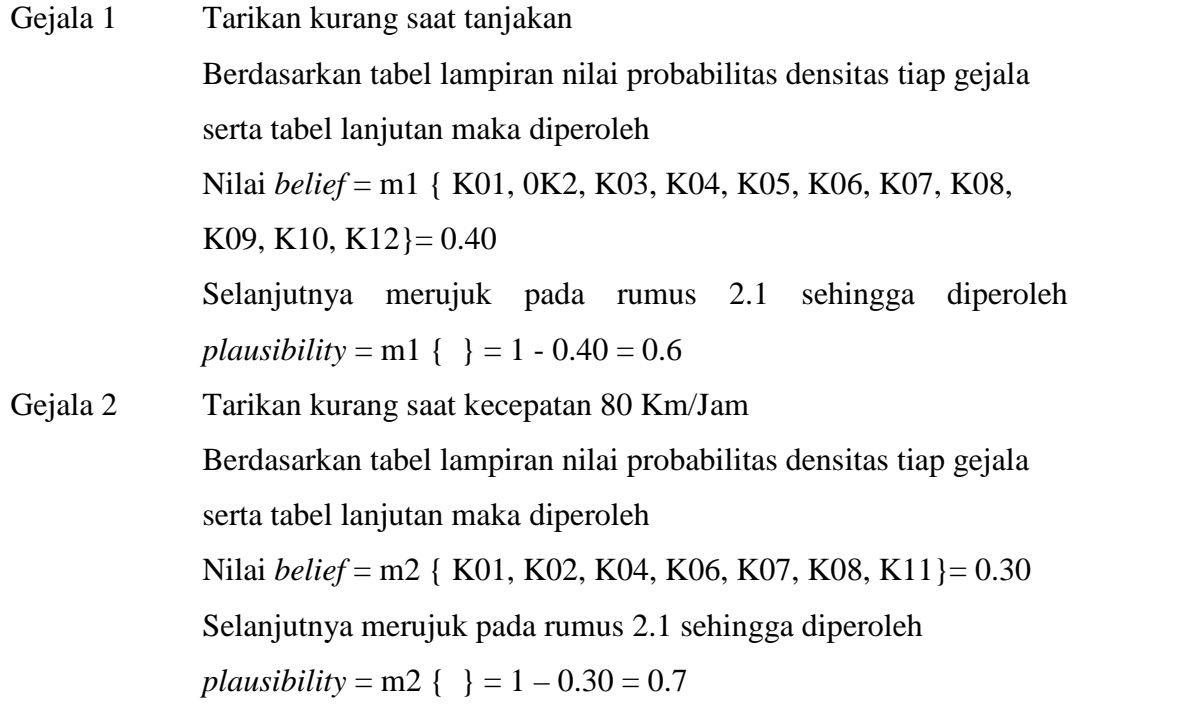

M\_Q adalah simnbol dari hasil pengurangan nilai dari *plausibility* dan di masukan ke dalam tabel perhitungan.

Sedangkan M\_Q2 adalah simbol dari irisan yang tidak sama. Berdasarkan penentuan nilai densitas awal pada gejala 1 dan 2 maka dengan cara yang sama pada gejala selanjutnya untuk penentuan nilai densitas (m) awal dapat dilihat pada tabel 4.2.

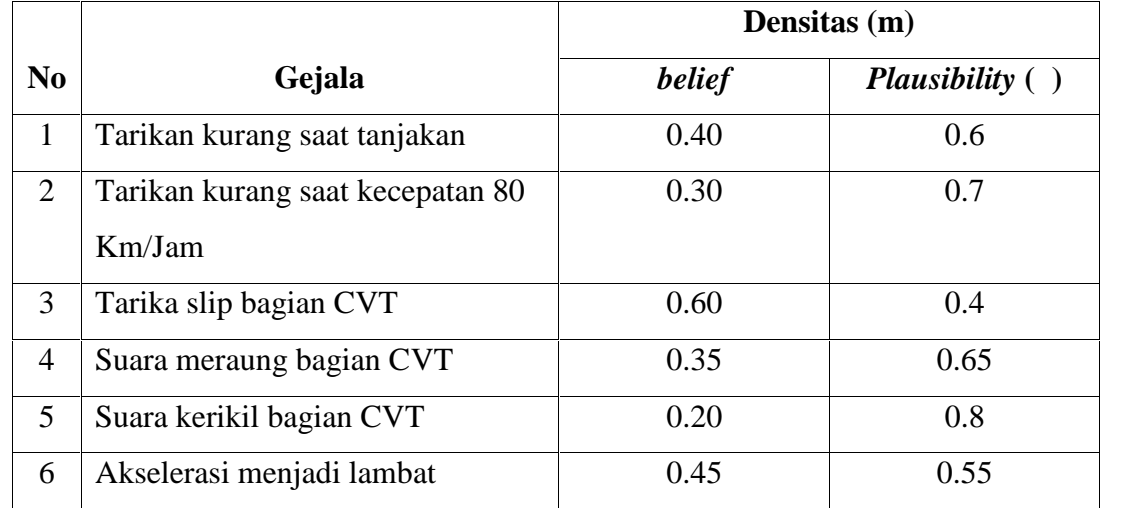

Tabel 4.2 kesimpulan densitas (m) awal

### **4.2.3.2 Menentukan nilai densitas (m) baru**

a. Gejala 2: Tarikan kurang saat kecepatan 80 Km/Jam

Berdasarkan 4.2 dan merujuk pada rumus 2.2 sehingga dapat dihtung nilai densitas (m) baru dengan membuat tabel aturan kombinasi terlebih dahulu. Kemudian kombinasi yang dihasilkan akan digunakan pada saat menunjukkan adanya gejala baru.

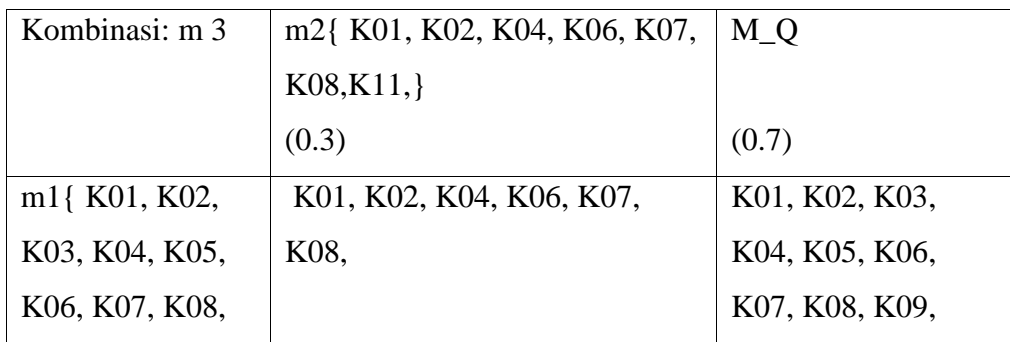

Tabel 4.3 Aturan kombinasi untuk m3

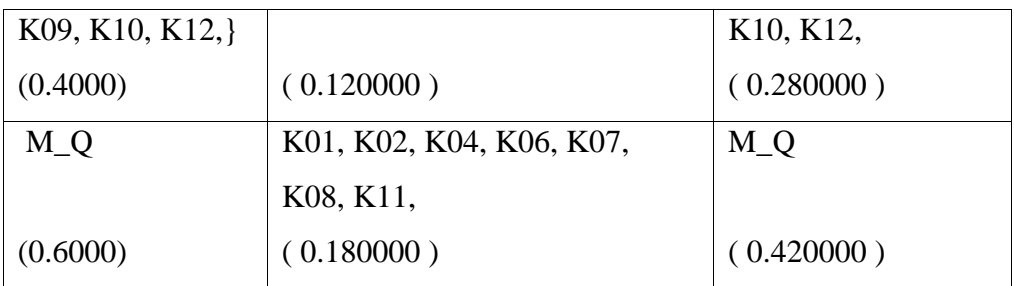

Karena M\_Q2 *m*1 (*X*). *m*2 (*Y*) belum ada maka nilai adalah 0 dan M\_Q2 adalah jika irisan yang dikalikan tidak ada yang sama, maka dibuat M\_Q2 dan jika perkalian irisan ada yang sama, maka irisan yang sama itu akan dibuat.

m 3(K01, K02, K04, K06, K07, K08,)  $=$   $\frac{0.120000}{1 - 0} = 0.120000$ m 3( K01, K02, K03, K04, K05, K06, K07, K08, K09, K10, K12,  $= 0.280000 = 0.280000$  $1 - 0$ m 3( K01, K02, K04, K06, K07, K08, K11,) = 0.180000 = 0.180000  $1 - 0$ m3 {  $M_Q$  } =  $0.420000 = 0.420000$  $1 - 0$ 

b. Gejala 3: Tarikan slip bagian CVT

Berdasarkan 4.2 dan merujuk pada rumus 2.2 sehingga dapat dihtung nilai densitas (m) baru dengan membuat tabel aturan kombinasi terlebih dahulu. Kemudian kombinasi yang dihasilkan akan digunakan pada saat menunjukkan adanya gejala baru.

| Kombinasi: m 5              | m4{ K01, K03, K05,   M_Q |                          |
|-----------------------------|--------------------------|--------------------------|
|                             | (0.6)                    | (0.4)                    |
| m3{ K01, K02, K01,          |                          | K01, K02, K04, K06, K07, |
| K04, K06, K07, $(0.072000)$ |                          | K08,                     |
| K08,                        |                          | (0.048000)               |
| (0.1200)                    |                          |                          |

Tabel 4.4 Aturan kombinasi untuk m5

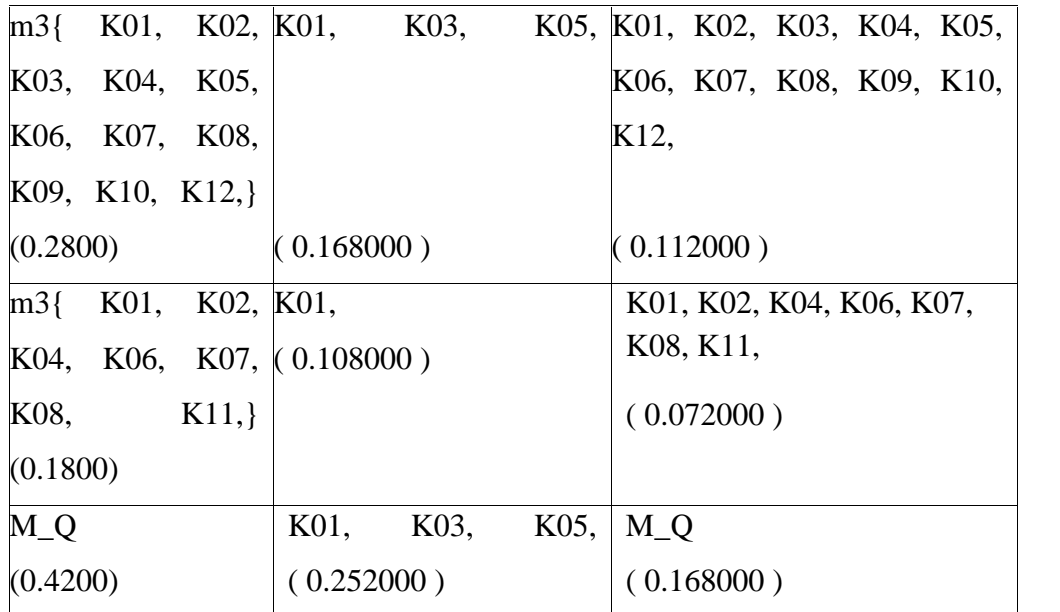

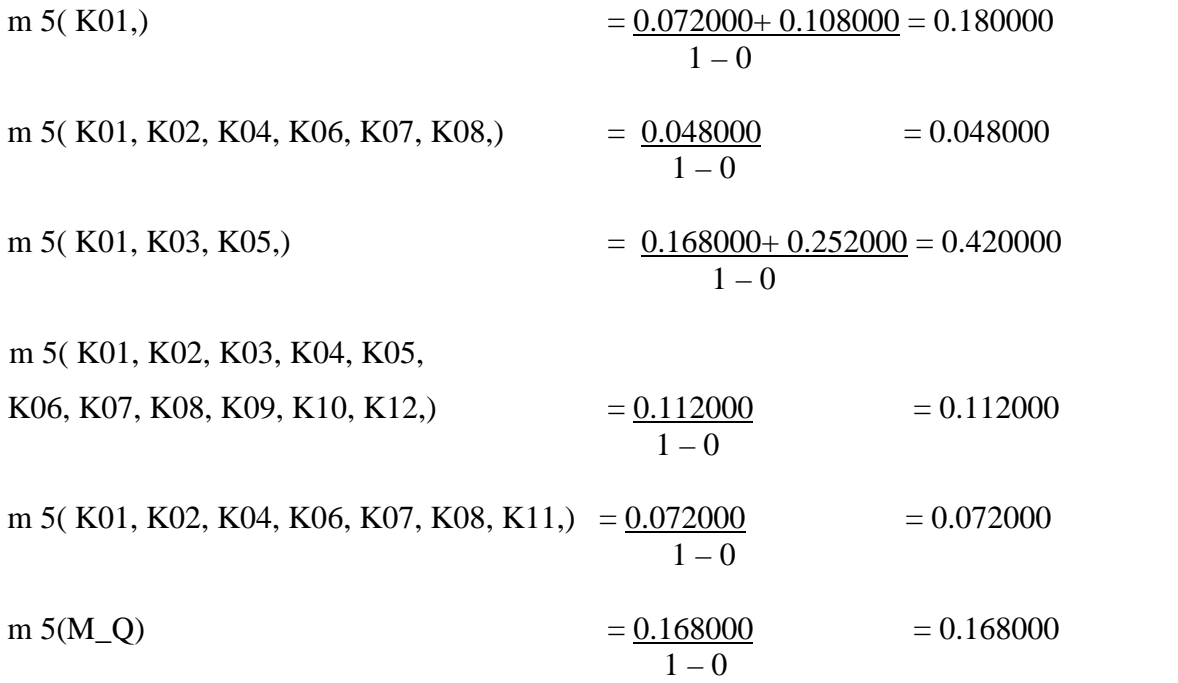

c. Gejala 4: Suara meraung bagian CVT

Berdasarkan 4.2 dan merujuk pada rumus 2.2 sehingga dapat dihtung nilai densitas (m) baru dengan membuat tabel aturan kombinasi terlebih dahulu. Kemudian kombinasi yang dihasilkan akan digunakan pada saat menunjukkan adanya gejala baru.

Tabel 4.5 Aturan kombinasi untuk m7

| Kombinasi: m 7   | m6{ K01, K02, } | $M_Q$                    |
|------------------|-----------------|--------------------------|
|                  |                 |                          |
|                  | (0.35)          | (0.65)                   |
| m5{ K01,}        | K01,            | K01,                     |
| (0.1800)         | (0.063000)      | (0.117000)               |
|                  |                 |                          |
| m5{ K01, K02,    |                 | K01, K02, K04, K06, K07, |
| K04, K06, K07,   | K01, K02,       | K08,                     |
| K08,             |                 |                          |
|                  | (0.016800)      |                          |
| (0.0480)         |                 | (0.031200)               |
| m5{K01, K03,     |                 |                          |
| K05,             | K01,            | K01, K03, K05,           |
|                  |                 |                          |
|                  | (0.147000)      | (0.273000)               |
| (0.4200)         |                 |                          |
| m5{K01, K02,     |                 | K01, K02, K03, K04, K05, |
| K03, K04, K05,   |                 |                          |
| K06, K07, K08,   | K01, K02,       | K06, K07, K08, K09, K10, |
| K09, K10, K12, } |                 | K12,                     |
|                  | (0.039200)      |                          |
| (0.1120)         |                 | (0.072800)               |
|                  |                 |                          |
| m5{ K01, K02,    |                 | K01, K02, K04, K06, K07, |
| K04, K06, K07,   | K01, K02,       | K08, K11,                |
| K08, K11,        |                 |                          |
|                  | (0.025200)      |                          |
| (0.0720)         |                 | (0.046800)               |
| M <sub>Q</sub>   | K01, K02,       | $M_Q$                    |
|                  |                 |                          |
|                  |                 |                          |
| (0.1680)         | (0.058800)      | (0.109200)               |

m 7(K01,) 
$$
= \frac{0.063000 + 0.117000 + 0.147000}{1 - 0} = 0.327000
$$

m 7(K01, K02,) =  $0.016800 + 0.039200 + 0.025200 + 0.058800 = 0.140000$  $1 - 0$ 

m 7(K01, K02, K04, K06, K07, K08,) =  $0.031200$  = 0.031200  $1-0$ 

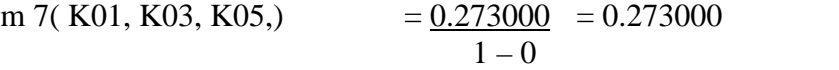

m 7( K01, K02, K03, K04, K05, K06, K07, K08, K09, K10, K12,  $= 0.072800 = 0.072800$  $1 - 0$ 

m 7( K01, K02, K04, K06, K07, K08, K11,) =  $0.046800 = 0.046800$  $1 - 0$ 

m 7(M\_Q) = 
$$
\frac{0.109200}{1 - 0} = 0.109200
$$

d. Gejala 5: Suara kerikil bagian CVT

Berdasarkan 4.2 dan merujuk pada rumus 2.2 sehingga dapat dihtung nilai densitas (m) baru dengan membuat tabel aturan kombinasi terlebih dahulu. Kemudian kombinasi yang dihasilkan akan digunakan pada saat menunjukkan adanya gejala baru.

Tabel 4.6 Aturan kombinasi untuk m9

| Kombinasi: m 9   | m8{ K01, K02, } | $M_Q$                    |
|------------------|-----------------|--------------------------|
|                  |                 |                          |
|                  | (0.2)           | (0.8)                    |
| $m7\{K01,\}$     | K01,            | K01,                     |
|                  |                 |                          |
| (0.3270)         | (0.065400)      | (0.261600)               |
| m7{ K01, K02, }  | K01, K02,       | K01, K02,                |
|                  |                 |                          |
|                  |                 |                          |
| (0.1400)         | (0.028000)      | (0.112000)               |
| m7{K01, K02,     |                 | K01, K02, K04, K06, K07, |
| K04, K06, K07,   | K01, K02,       |                          |
| K08,             |                 | K08,                     |
|                  | (0.006240)      |                          |
| (0.0312)         |                 | (0.024960)               |
|                  |                 |                          |
| m7{ K01, K03,    | K01,            | K01, K03, K05,           |
| K05,             |                 |                          |
|                  | (0.054600)      | (0.218400)               |
| (0.2730)         |                 |                          |
| m7{K01, K02,     |                 |                          |
| K03, K04, K05,   |                 | K01, K02, K03, K04, K05, |
| K06, K07, K08,   | K01, K02,       | K06, K07, K08, K09, K10, |
| K09, K10, K12, } |                 | K12,                     |
|                  | (0.014560)      |                          |
|                  |                 | (0.058240)               |
| (0.0728)         |                 |                          |
| m7{ K01, K02,    | K01, K02,       | K01, K02, K04, K06, K07, |
| K04, K06, K07,   |                 | K08, K11,                |

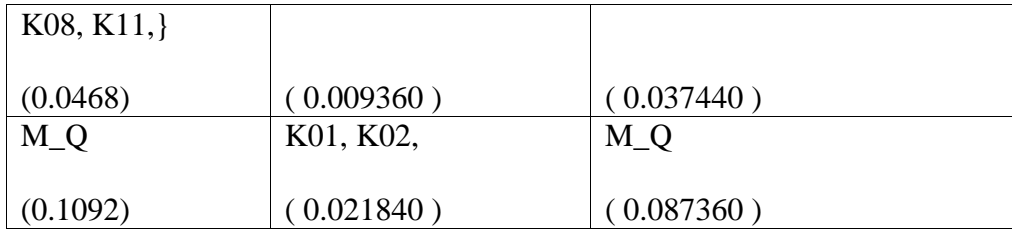

m 9 ( K01,) 
$$
= \frac{0.065400 + 0.261600 + 0.054600}{1 - 0} = 0.381600
$$

m 9( $K01, K02$ ) =  $0.028000+0.112000+0.006240+0.014560+0.009360+0.021840=0.192000$  $1 - 0$ 

m 9( K01, K02, K04, K06, K07, K08,) =  $0.024960$  = 0.024960  $1-0$ 

m 9(K01, K03, K05,) =  $0.218400$  = 0.218400  $1-0$ 

m 9( K01, K02, K03, K04, K05,

K06, K07, K08, K09, K10, K12,  $=$   $\frac{0.058240}{0.058240}$  = 0.058240  $1 - 0$ 

m 9( K01, K02, K04, K06, K07, K08, K11, =  $\underline{0.037440} = 0.037440$  $1-0$ 

 $m \, 9(M_Q) = 0.087360 = 0.087360$  $1-0$ 

e. Gejala 5: Akselerasi komponen mesin kurang sempurna Berdasarkan 4.2 dan merujuk pada rumus 2.2 sehingga dapat dihtung nilai densitas (m) baru dengan membuat tabel aturan kombinasi terlebih dahulu. Kemudian kombinasi yang dihasilkan akan digunakan pada saat menunjukkan adanya gejala baru. Pada halaman berikut :

Tabel 4.7 Aturan kombinasi untuk m11

| Kombinasi: m 11                                                      | m10{ K07, K08, K09,<br>K10,                      | $M_Q$                                                        |
|----------------------------------------------------------------------|--------------------------------------------------|--------------------------------------------------------------|
|                                                                      | (0.35)                                           | (0.65)                                                       |
| $m9\{ K01, \}$                                                       | $M_Q2$                                           | K01,                                                         |
| (0.3816)                                                             | (0.133560)                                       | (0.248040)                                                   |
| M9{ K01, K02, }                                                      | $M_Q2$                                           | K01, K02,                                                    |
| (0.1920)                                                             | (0.067200)                                       | (0.124800)                                                   |
| m9{ K01, K02,<br>K04, K06, K07,<br>K08,                              | K07, K08,                                        | K01, K02, K04, K06, K07,<br>K08,                             |
| (0.0250)                                                             | (0.008736)                                       | (0.016224)                                                   |
| m9{ K01, K03,<br>K05,                                                | $M_Q^2$                                          | K01, K03, K05,                                               |
| (0.2184)                                                             | (0.076440)                                       | (0.141960)                                                   |
| m9{ K01, K02,<br>K03, K04, K05,<br>K06, K07, K08,<br>K09, K10, K12,} | K07, K08, K09, K10,                              | K01, K02, K03, K04, K05,<br>K06, K07, K08, K09, K10,<br>K12, |
| (0.0582)                                                             | (0.020384)                                       | (0.037856)                                                   |
| m9{ K01, K02,<br>K04, K06, K07,<br>K08, K11,                         | K07, K08,                                        | K01, K02, K04, K06, K07,<br>K08, K11,                        |
| (0.0374)                                                             | (0.013104)                                       | (0.024336)                                                   |
| $M_Q$                                                                | K07, K08, K09, K10,                              | $M_Q$                                                        |
| (0.0874)                                                             | (0.030576)                                       | (0.056784)                                                   |
| m 11( $K01$ )                                                        | 0.248040<br>$1 - 0.133560 + 0.067200 + 0.076440$ | $= 0.343165$                                                 |

m 11( K01, K02,)  $\equiv$  0.124800 = 0.172662 1 – 0.133560+ 0.067200+ 0.076440

m 11( K07, K08,) =  $\underline{\hspace{1cm}0.008736+0.013104}$  = 0.030216 1 – 0.133560+ 0.067200+ 0.076440

m 11( K01, K02, K04, K06, K07, K08,) = 0.016224 = 0.022446 1 – 0.133560+ 0.067200+ 0.076440 m 11( K01, K03, K05,) = 0.141960 = 0.196403 1 – 0.133560+ 0.067200+ 0.076440 m 11( K07, K08, K09, K10,) = 0.020384+ 0.030576 = 0.070504 1 – 0.133560+ 0.067200+ 0.076440 m 11( K01, K02, K03, K04, K05, K06, K07, K08, K09, K10, K12,) = 0.037856 = 0.052374 1 – 0.133560+ 0.067200+ 0.076440 m 11( K01, K02, K04, K06, K07, K08, K11,) = 0.024336 = 0.033669 1 – 0.133560+ 0.067200+ 0.076440

$$
m 11(M_Q) = \frac{0.056784}{1 - 0.133560 + 0.067200 + 0.076440} = 0.056784
$$

Berdasarkan langkah diatas, maka dengan cara yang sama untuk menentukan nilai densiatas (m) baru pada gejala selanjutnya dapat dilihat pada tabel 4.6. Tabel 4.8 Kesimpulan nilai densitas (m) baru.

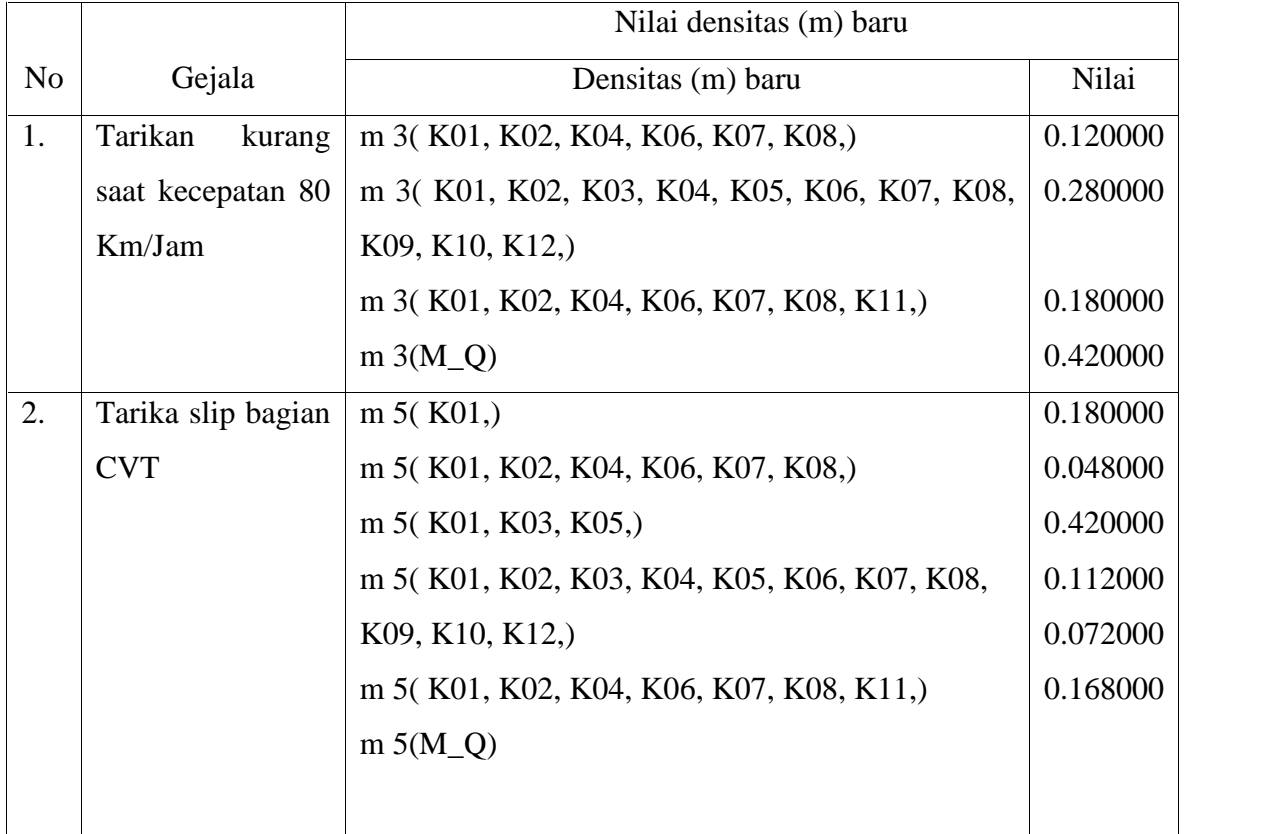

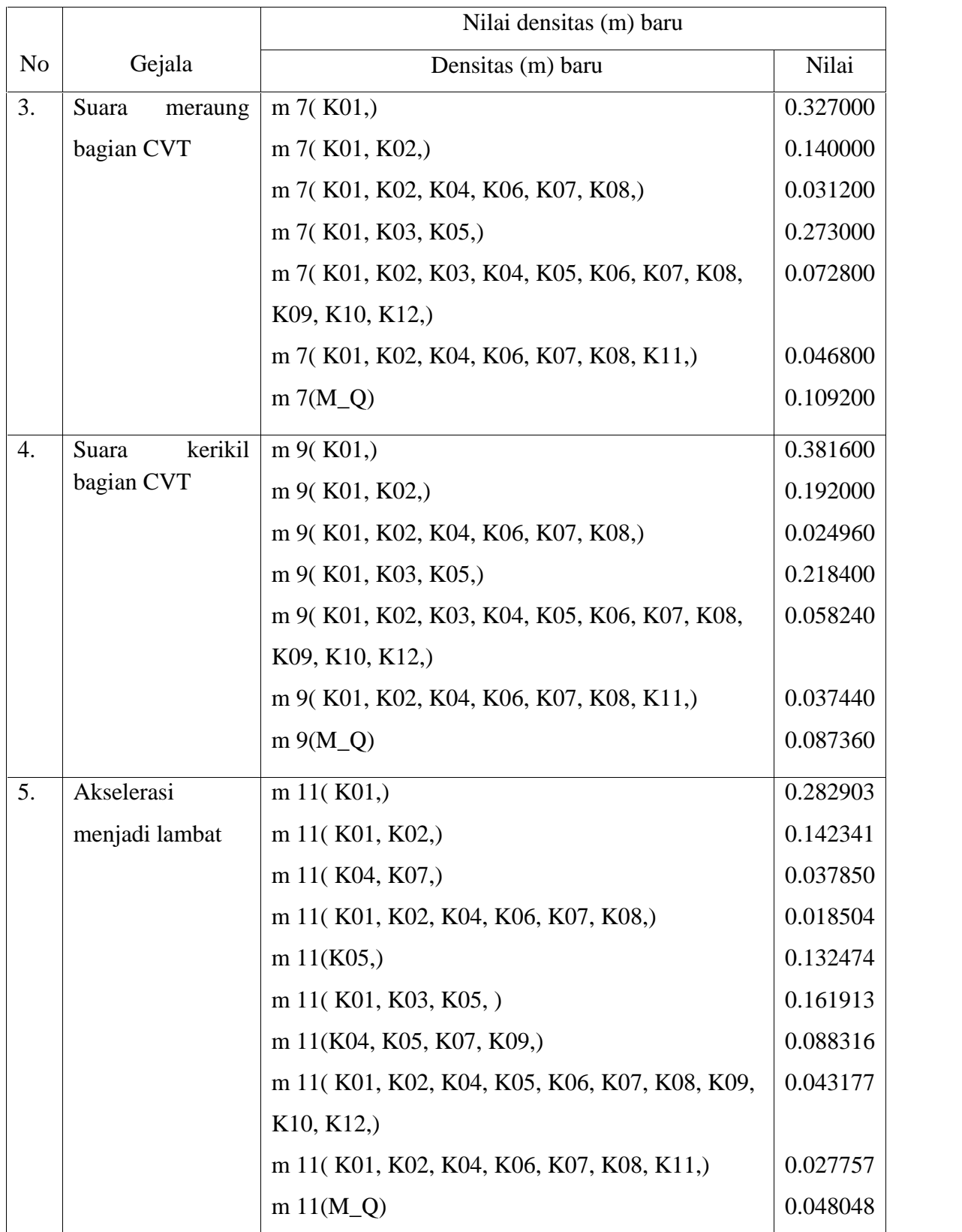

Kesimpulan:

Dari hasil perhitungan diatas nilai densitas yang paling kuat dimiliki oleh m7 sehingga dapat disimpulkan kerusakan yang dialami sepeda motor matic pengguna adalah m 11( K01) yaitu V-belt sudah aus, Set secondary aus, Roller aus, Seal felt aus dengan nilai probabilitas densitas sebesar 0.282903\*100% = **28.290290 %.**

### **4.2.4 Analisa Fungsional Sistem**

Untuk membangun sebuah sistem diperlukan analisa fungisonal sistem yang terdiri dari : bagian alir sistem (*flowchart*) dapat dilihat pada gambar 4.1 diagram konteks (*context diagram*) pada gambar 4.2 dan *data flow* (DFD) level 1 pada gambar 4.3 serta deskripsinya pada tabel 4.7 dan tabel 4.8. Halaman berikut.

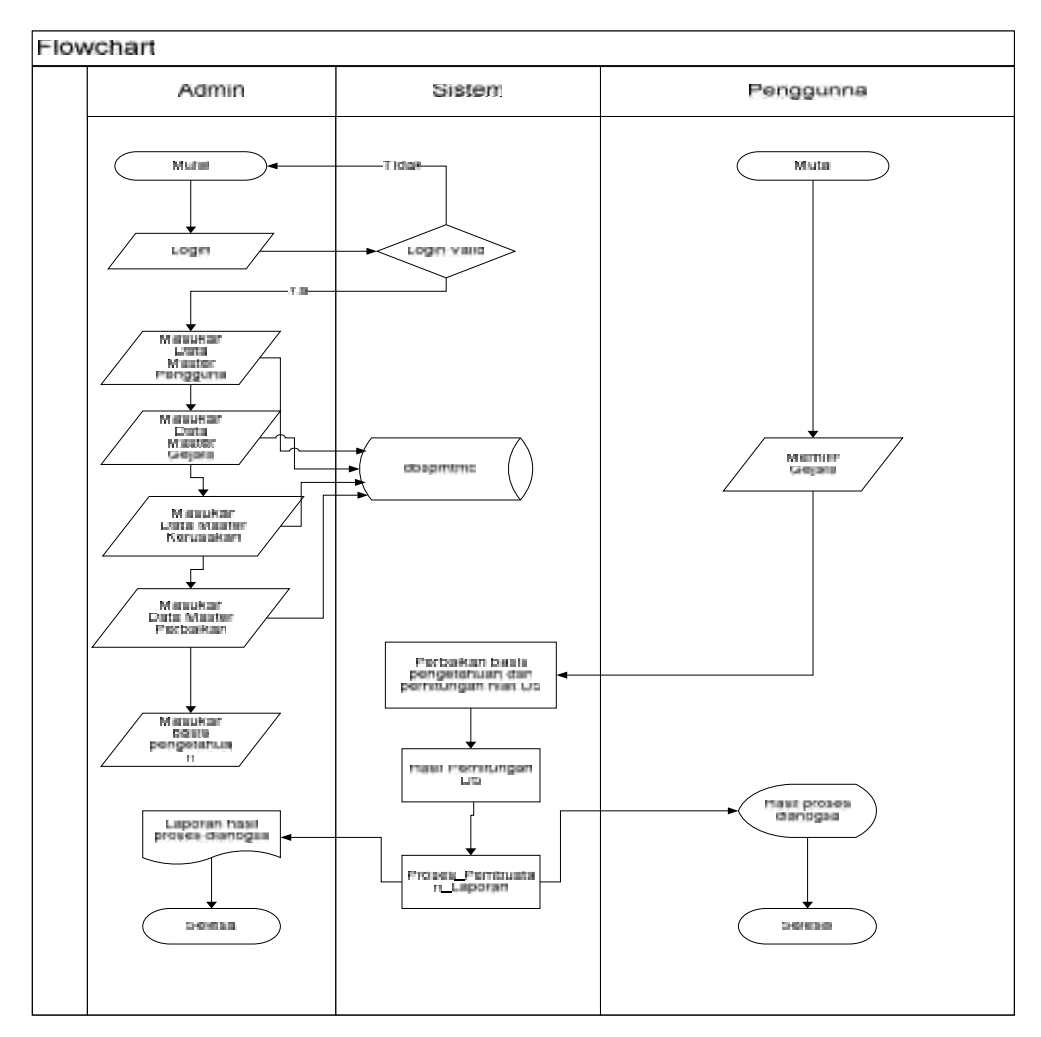

Gambar 4.5 bagan alir sistem (*Flowchart*)

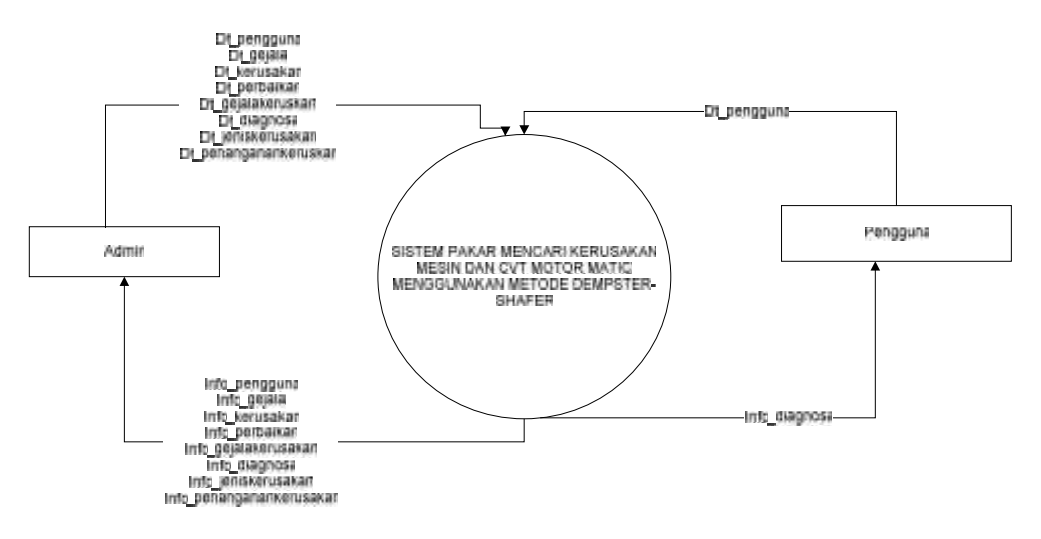

Gambar 4.6 Diagram konteks

Entitas luar yang berhubungan dengan sistem pada gambar diagram konteks adalah:

- 1. Admin (Mekanik) merupakan pengguna yang memiliki hak akses untuk dapat menginputkan data pengguna, data gejala, data keruskan motor matic, data perbaikan, data diagnosa, dan jenis kerusakan.
- 2. Pengguna (Seseorang yang menggunakan motor matic dan mengetahui kondisi motor matic) merupakan penginput data gejala ke dalam sistem untuk dapat didiagnosa agar dapat diketahui kerusakan apa yang dialami motor matic nya.

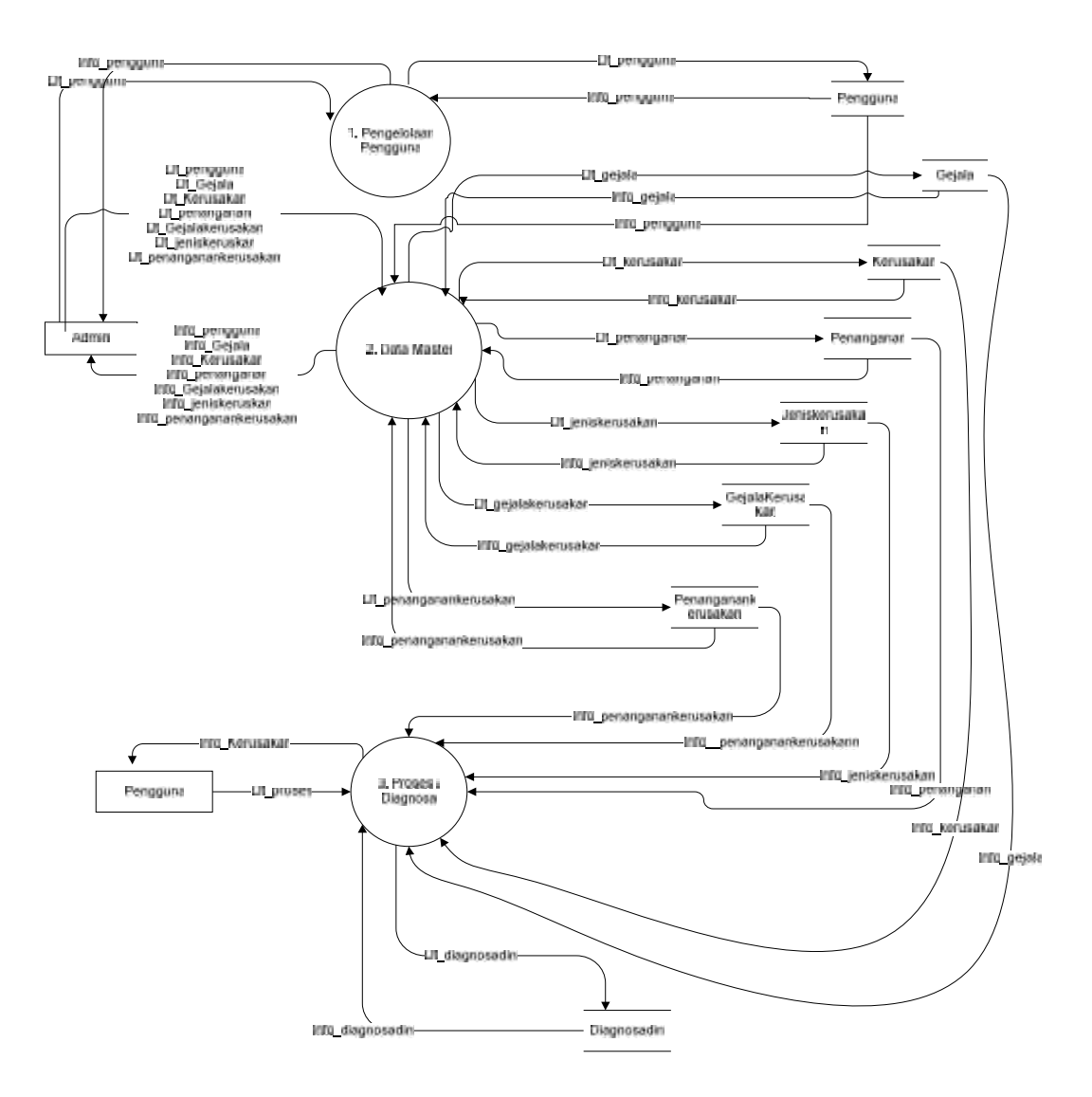

Gambar 4.7 DFD level 1

#### Tabel 4.9 Proses DFD Level 1

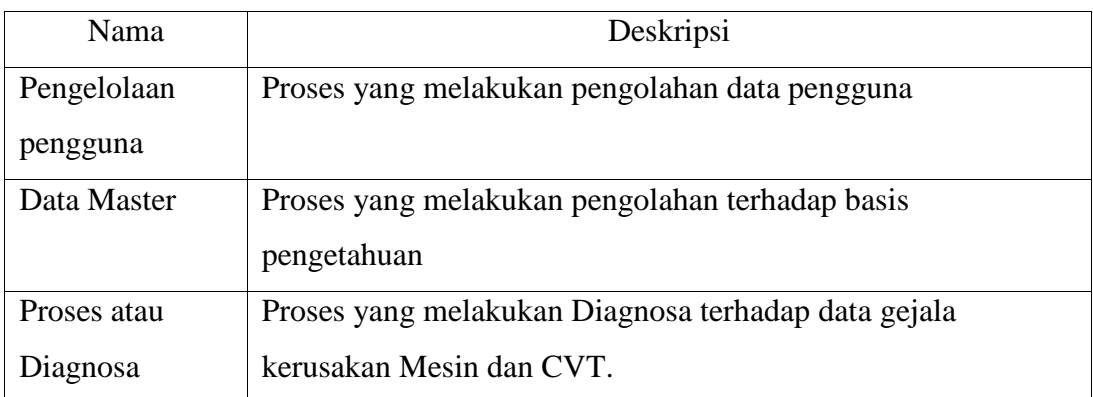

Tabel 4.10 Aliran Data DFD level 1

| Nama                       | Deskripsi                                                     |  |
|----------------------------|---------------------------------------------------------------|--|
| Dt_Pengguna                | Data yang merupakan hak akses pengguna yang akan              |  |
|                            | diinputkan dalam sistem                                       |  |
| Dt_Gejala                  | Data yang meliputi data gejala dalam <i>database</i>          |  |
| Dt_Kerusakan               | Data yang meliputi data kerusakan dalam database              |  |
| Dt_Penanganan              | Data yang merupakan data penanganan yang diinputkan           |  |
|                            | ke dalam <i>database</i>                                      |  |
| Dt_Jeniskerusakan          | Data yang meliputi data jenis kerusakan dalam <i>database</i> |  |
| Dt_Gejalakerusakan         | Data yang meliputi data gabungan antara gejala dan            |  |
|                            | kerusakan dalam database                                      |  |
| Dt_diagnosadini            | Data diagnosa dini yang diinputkan kedalam sistem             |  |
| Info_pengguna              | Informasi hak akses pengguna                                  |  |
| Info_gejala                | Informasi data gejala                                         |  |
| Info_kerusakan             | Informasi data kerusakan                                      |  |
| Info <sub>penanganan</sub> | Informasi data penanganan                                     |  |
| Info_jeniskerusakan        | Informasi data jenis kerusakan                                |  |
| Info_gejalakerusakan       | Informasi data gejala kerusakan                               |  |
| Info_diagnosadini          | Informasi data diagnosa / proses dini                         |  |

## **4.2.5 Analisa Data Sistem**

Analisa data sistem menjelaskan mengenai hubungan antar tabel atau yang biasa disebut dengan *Entity Relationshio Diagram* (ERD).

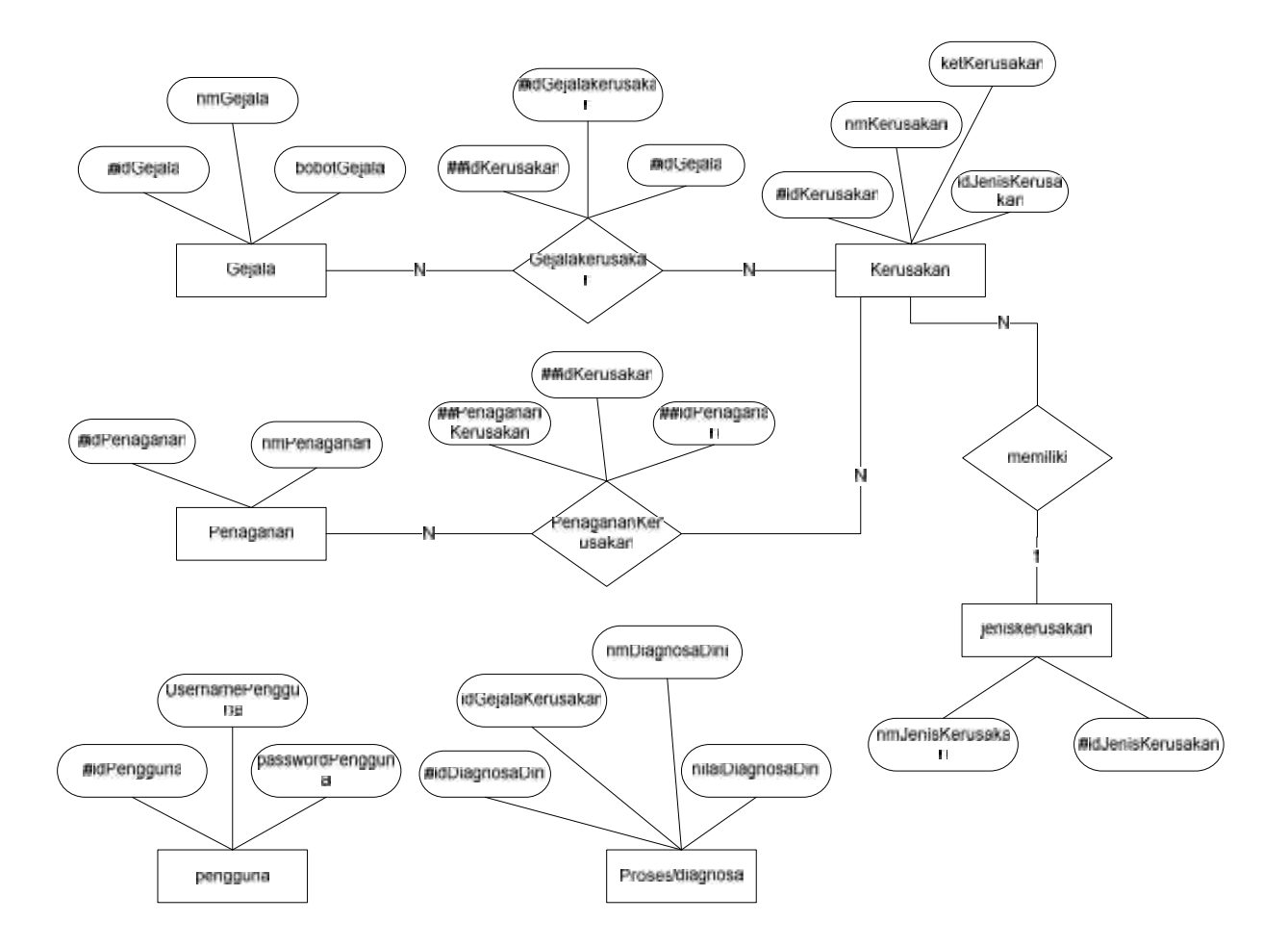

Gambar 4.8 *Entity Relationship Diagram*

### **4.3 Perancangan Sistem**

Setelah melakukan analisa, kemudian dilakukan dengan perancangan sistem berdasarkan analisa permasalahan yang telah dilakukan sebelumnya.

#### **4.3.1 Perancangan Basis Data**

Dalam perancangan basisdata ini dibangun dengan nama basis data "dbsp" dimana terdiri dari 7 tabel yaitu: pengguna, gejala, kerusakan, perbaikan, jenis kerusakan, mekanik/pengguna motor matic dan diagnosa / proses.

### **4.3.1.1 Tabel Pengguna**

Nama tabel : pengguna

Deskripsi : tabel pengguna

Tabel 4.11 deskripsi tabel pengguna

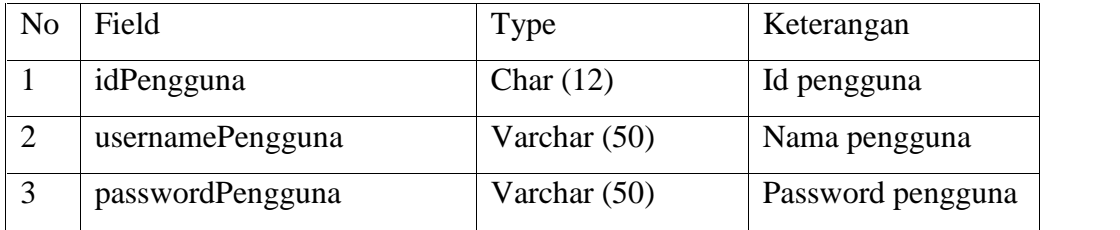

### **4.3.1.2 Tabel Gejala**

Nama tabel : gejala

Deskripsi : tabel gejala

Tabel 4.12 deskripsi tabel gejala

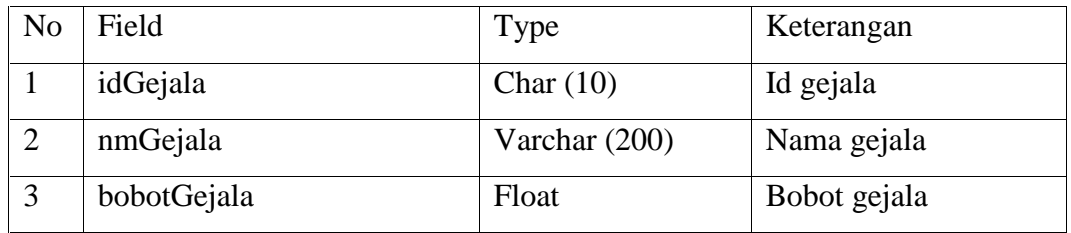

### **4.3.1.3 Tabel Kerusakan**

Nama tabel : kerusakan

Deskripsi : tabel kerusakan

Tabel 4.13 deskripsi tabel kerusakan.

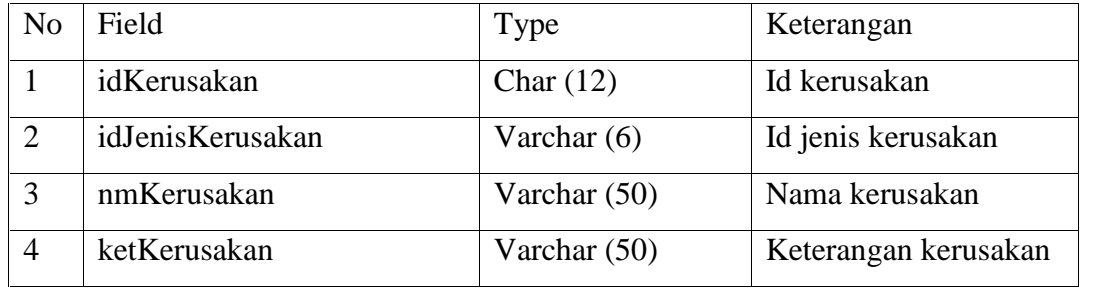

#### **4.3.1.4 Tabel Penaganan**

Nama tabel : penanganan

Deskripsi : tabel penanganan

Tabel 4.14 deskripsi tabel penanganan

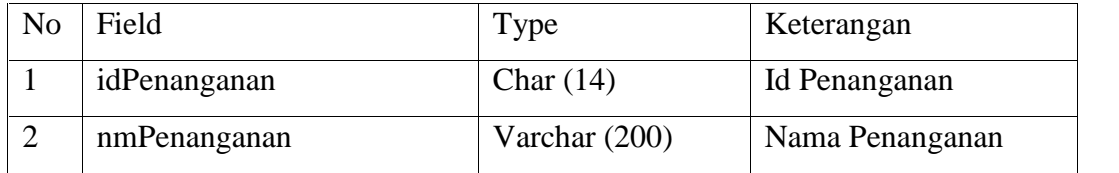

### **4.3.1.5 Tabel Penanganan Kerusakan**

Nama tabel : penanganankerusakan

Deskripsi : tabel penanganankerusakan

Tabel 4.15 deskripsi tabel penanganan kerusakan

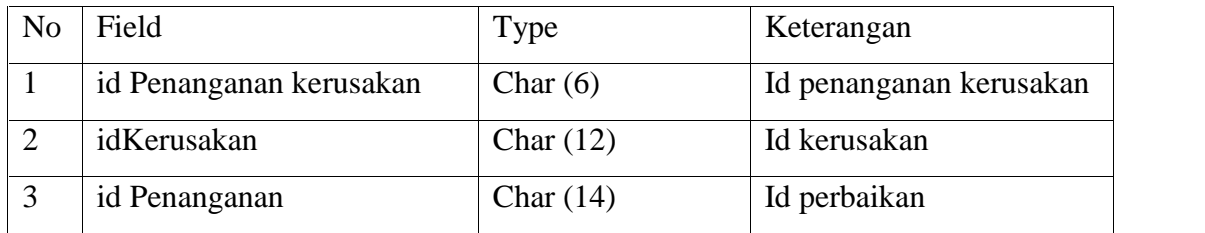

### **4.3.1.6 Tabel Gejala Kerusakan**

Nama tabel : gejalakerusakan

Deskripsi : tabel gejalakerusakan

Tabel 4.16 deskripsi tabel gejala kerusakan.

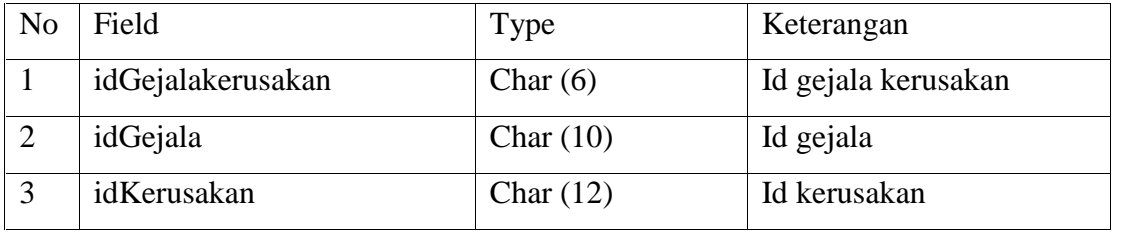

### **4.3.1.7 Tabel Jenis Kerusakan**

Nama tabel : jeniskerusakan

Deskripsi : tabel jenis kerusakan

Tabel 4.17 deskripsi tabel jenis kerusakan

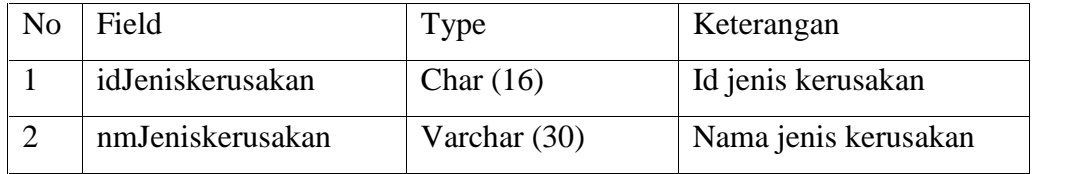

### **4.3.1.8 Tabel Diagnosa/proses Awal**

Nama tabel : diagnosadini

Deskripsi : tabel diagnosadini

Tabel 4.18 deskripsi tabel diagnosa dini

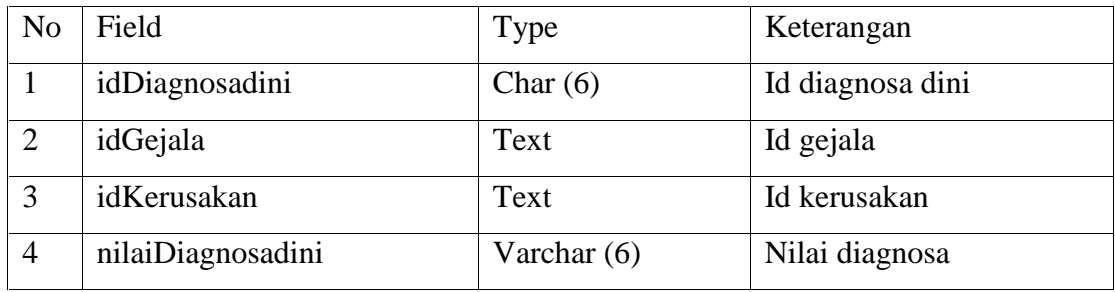

### **4.3.2 Perancangan Struktur Menu**

Perancangan struktur menu digunakan untuk menggambarkan susunan menu-menu yang ada dalam sistem. Halaman berikut.

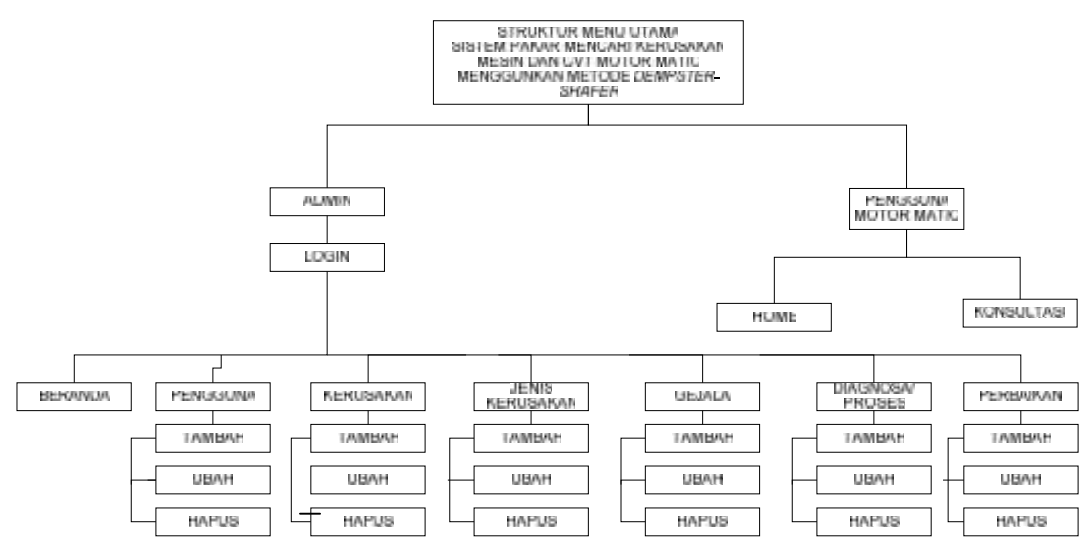

Gambar 4.9 Struktur menu sistem

### **4.3.3 Perancangan Antarmuka (***interface***)**

Perancangan antarmuka adalah sarana pengembangan sistem yang digunakan untuk menggambarkan antarmuka didalam sistem, Dengan adanya perancangan antarmuka ini, maka akan lebih muda dalam menggunakan aplikasi sistem pakar mencari kerusakan mesin dan cvt(continously variable transmission) motor matic menggunakan metode dempster-shafer.

### **4.3.3.1 Perancangan Menu Utama Pengguna Motor Matic**

Pada perancangan menu utama pengguna motor matic terdapat fasilitas home, konsultasi, *help, about,* dan, *login*.

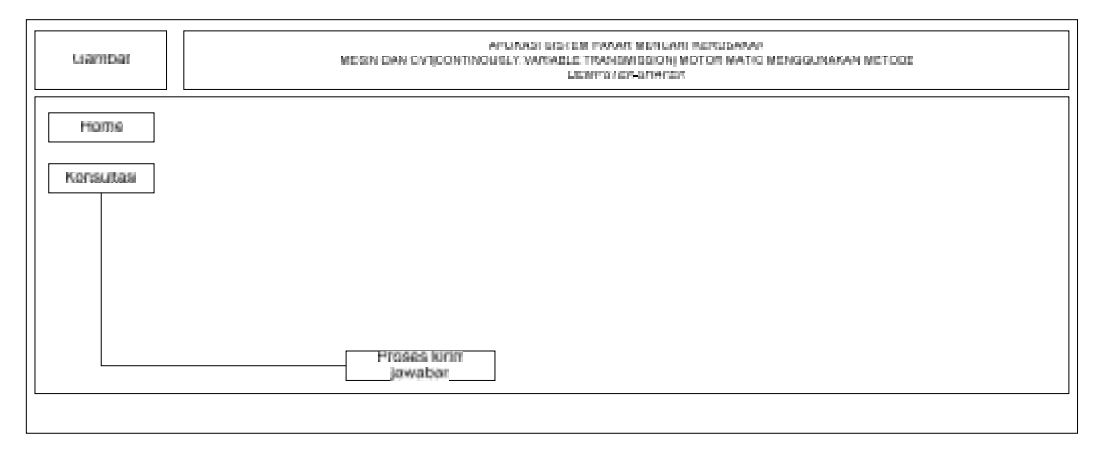

Gambar 4.10 rancangan *form* menu utama pengguna motor matic

#### **4.3.3.2 Perancangan Menu Konsultasi**

Setelah mengisi identitas, peternak dapat langsung melakukan konsultasi dengan memilih gejala kerusakan yang dialami motornya.

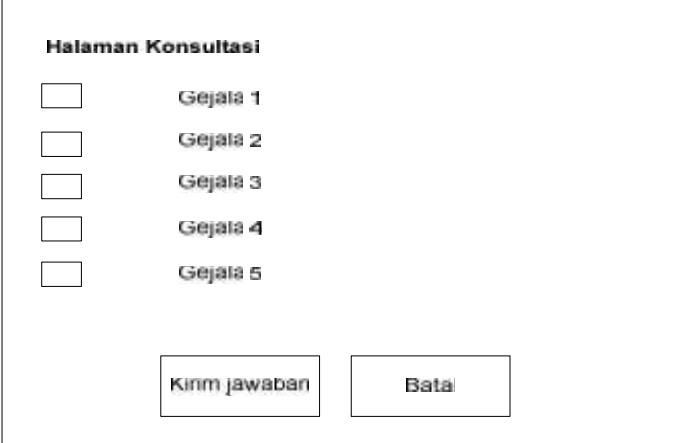

Gambar 4.11 rancangan *form* konsultasi

Perancangan struktur menu selanjutnya dapat dilihat pada **lampiran E.**

### **4.4 Perancangan** *Pseudocode*

Perancangan *pseudocode* berisi algoritma metode *demster-shafer* yang akan diimplementasikan pada sistem pakar mencari keruskan motor matic.

### **4.4.1 Menampilkan Hasil Jawaban Konsultasi**

*Pseudocode* untuk menampilkan hasil jawaban konsultasi :

```
ALGORTITMA
TAMPIL HASIL JAWABAN KONSULTASI
DEKLARASI
VAR:
      $Gejala, $kerusakan: String
DESKRIPSI
$No=0$Kerusakan=""
$sql = "SELECT * FROM tb_jawaban where Jawaban='Ya' ORDER BY
ID_jawaban "
$query = mysql_query($sql)
while ($row = mysql_fetch_array($query))
{
      s_{\text{sol1}} = "SELECT * FROM tb gejala where ID Gejala='$row[1]' "
      $query1 = mysql_query($sql1)
      while ($row1 = mysql_fetch_array($query1))
```

```
\{$Gejala=$row1[1]
        SNO = SNO + 1echo $Gejala
<sup>}</sup>
```
#### 4.4.2 Hitung Nilai Densitas (m) Dan M\_Q

Menghitung nilai densitas M\_Q dari setiap gejala yang dipilih :

```
ALGORTITMA
HITUNG NILAI DENSITAS DAN M_Q
DEKLARASI
VAR:
      $Anggota, $kerusakan: String
      $NDen, $No: Double
      $MHim[$No] : Array
      $MDen[$No] : Array
      $MQ[$No] : Array
DESKRIPSI
$N<sub>O</sub>=1$sql = "SELECT * FROM tb_jawaban where Jawaban='Ya' ORDER BY
ID_jawaban "
squarey = mysgl_query(\$sgl)while (\text{row} = \text{mysgl\_fetch\_array}(\text{Squery}))$Anggota=""
      $sqll = "SELECT * FROM tb_inferensi where
ID Gejala='$row[1]' and
      Bobot_Inferensi<>0 order by ID_Inferensi asc"
      square1 = mysql_query(\$sql1)while (\text{row1} = \text{mysgl\_fetch\_array}(\text{Squery1}))\{$Anggota="$Anggota $rowl[2],"
       ļ
      $sqll = "SELECT avg(Bobot_Inferensi) FROM tb_inferensi
where
      ID Gejala='$row[1]' and Bobot Inferensi<>0 order by
ID Inferensi asc"
      \sqrt{q}uery1 = mysq1_query(\sqrt{q}sq11)while ($row1 = mysql_fetch_array($query1))
      \{$NDen = $row1[0]\}if (SNO==1)\{$MHim[$No]=$Anggota
             $MDen[$No]=$NDen
             $MQ[$No] = (1 - $NDen)$MHim[$No+$No-2]=$Anggota
```

```
$MDen[$No+$No-2]=$NDen
$MQ[$No+$No-2] = (1-$NDen)$Nol = $No + $No - 2$$No=$No+1
$Mak=$No
```
#### **4.4.3 Rumus Perhitungan DS (Irisan-Irisan)**

*Pseudocode* untuk memilih dan memisahkan irisan yang sama dan irisan

yang berbeda :

}

```
ALGORTITMA
PERHITUNGAN DS (IRISAN-IRISAN)
DEKLARASI
VAR:
      $Anggota, $kerusakan: String
      $NDen, $No: Double
      $MHim[$No] : Array
      $MDen[$No] : Array
      $MQ[$No] : Array
DESKRIPSI
$HasilAkhir=0
SN=2while ($N<$Mak)
{
      if ($N==2)
      {
            $MHim1[1][0]=$MHim[1]
            $MDen1[1][0]=$MDen[1]
            $MDen1[2][0]=$MQ[1]
            $MHimQ[1][0] = "M_Q"$MDenQ[1][0]=$MQ[1]
            $Maksi=1
      }
      $K=0$Jm1[$No+1]=0$No=0$Index=0
      while ($No<$Maksi)
      {
            $No=$No+1
            $Nama=""
            $Cek=""
            if ($MHim1[$No][0]==$MHim[$N+$N-2])
            {
                   $MHim1[$No][1]= $MHim1[$No][0]
                  if ($MHim1[$No][0]==$MHim[$N+$N-2])
                   {
                         $Nama="Ada"
                   }
```

```
\}else
\{$i=1$Temp=""
       $kalimat = $MHim1[$No][0]$peak = strtok($kalimat, ",")
       while (\frac{1}{2} \text{th})$Teks1[$i]=$pecah$peak = strtok(","")$imax=$i
       $i = $i + 1\}$j=1$kalimat = $MHim[$N+$N-2]$pecah = strtok($kalimat, ",")
       while (\frac{1}{2} \text{th})$Teks2[$j]=$pecah$pecah = strtok(","")$imax=51$j=$j+1<sup>}</sup>
       $i=1while ($i <= $imax)
       \{$j=1while (sj<=sjmax)\{if (STeks1[Si]==$Teks2[Sj])\{$Temp= "$Temp$Teks1[$i],"
                            $Cek="Ada"
                       \}$j = $j + 1\mathcal{E}$i = $i + 1\}$MHim1[$No][1]= "$Temp"if (<i>$Cek == " ")</i>\{$MHim1[$No][1] = "M_Q2"\}$i=0$Sta=""
       while ($i <= $Index)
       \{if (SMHim2[\$i] == SMHim1[\$No][1])\{$Sta="Ya"
              <sup>}</sup>
              $i=$i+1
```

```
\}.<br>if ($Sta=="")
                    \{$Index=$Index+1$MHim2[$Index]=$MHim1[$No][1]\}\}$MDen1[$No][1]= number_format($MDen1[$No][0]*$MDen[$N+$N-
21,6)if (SMHim1[SNo][1]=="M_Q2")₹
      $K = $K + $MDen1[$No][1]\}$MHim1[$No][2] = $MHim1[$No][0]$i=0$Sta=""
      while (<i>si</i><=<i>$Index</i>)\{if (SMHim2[$i]==$MHim1[$No][2])\{$Sta="Ya"\mathcal{E}$i = $i + 1\}if (<i>$Sta == " ")</i>\{$Index=$Index+1
             $MHim2[$Index]=$MHim1[$No][2]\}$MDen1[$No][2]=number_format($MDen1[$No][0]*$MQ[$N+$N-2],6)\}$MHim1[$No+1][1]=$MHim[$N+$N-2]$i=0$Sta="while (<i>si</i> = <i>§</i>Index)\{if (SMHim2[5i]=-$MHim1[5No+1][1])\{$Sta="Ya"
       ļ
      $i = $i + 1}
if (<i>$Sta == " ")</i>\{$Index=$Index+1$MHim2[$Index]=$MHim1[$No+1][1]SMDen1[SNo+1][1]=number format(SMDen1[SNo+1][0]*SMDen[SN+SN-2], 6)$MHim1[$No+1][2] = "M_Q"$i=0$Sta=""
while (<i>si</i>=<i>findex</i>)\{if (SMHim2[5i]==SMHim1[$No+1][2])\{
```

```
$Sta="Ya"ł
       \overline{\text{Si}} = \overline{\text{Si}} + 1\}if (<i>$Sta == " ")</i>\{$Index = $Index + 1$MHim2[$Index]=$MHim1[$No+1][2]\}$MDen1[$No+1][2] = number_{format($MDen1[$No+1][0]*$MQ[$N+$N-2], 6)$HasilAkhir=0
$Nol = $Nol + 1$Nx=1while ($Nx <= $Index)
\{$Tam=""
       $MTam[$Nx]="$MDen2[$Nx]=0$MDen2[$Nx]=0$Nol=0while ($No1<$Index)
       \{$Nol = $Nol + 1$NO2=0while (\$No2<2)\{$NO2 = $NO2 + 1if (\$MHim2[\$Nx]==\$MHim1[\$No1][\$No2])\{if (\$MDen1[\$No1][$No2] > 0)$MDen2[$Nx]=$MDen2[$Nx]+$MDen1[$No1][$No2]$Tam = $MDen1[$No1][$No2]$MTam[$Nx] = "$MTam[$Nx] + $Tan"\left\{ \right\}\}\}\}if ((\$MHim2[$Nx]=="M_Q"))
       \{$MHim3[$Nx]=number_format(($MDen2[$Nx] /(1-0)),8)
              $MDen2[$Nx]=number_format($MDen2[$Nx],6)
       \}else
       \{$MHim3[$Nx]=number_format(($MDen2[$Nx]/(1-$K)),8)$MDen2[$Nx]=number_format($MDen2[$Nx],6)
       SMHim1 [SNx] [0] = SMHim2 [SNx]$MDen1[$Nx][0]=$MHim3[$Nx]if (SMHim2 [SNx] == "M_Q")\{$MDenQ[$Nx][0]=$MHim3[$Nx]$Maksi = $Nx-1
```

```
if (($HasilAkhir <= $MDen1[$Nx][0]) and
(\frac{1}{2}MHim1[\frac{5}{Nx}][0]<\rangle' M_Q^2') and (\frac{5}{N}MHim1[\frac{5}{Nx}][0]<\rangle' M_Q')\{$HasilAkhir=$MDen1[$Nx][0]
               $HasilAkhirKerusakan=$MHim1[$Nx][0]
       \left\{ \right\}$Nx=$Nx+1\}SNx=1while (\$Nx=<\$Index)\{$Nx=$Nx+1\}$N = $N + 1\mathcal{E}$HasilAkhir=number format($HasilAkhir*100,6)
echo "KEMUNGKINAN KENDARAAN ANDA MENGALAMI KERUSAKAN DIBAWAH INI
SEBESAR: $HasilAkhir %"
```
#### $4.4.4$ Tampil Data Kerusakan Kendaraan

*Pseudocode* untuk menampilkan data kerusakan:

```
ALGORTITMA
TAMPIL DATA KERUSAKAN KENDARAAN
DEKLARASI
VAR:
      $Jns, $Hasill: String
      $HasilPenyebab: String
      $HasilSperpak: String
      $HasilKet: String
      $HasilSimpul: String
DESKRIPSI
if ($HasilAkhir < > 0)
\left\{ \right.$Hasil1 = $HasilAkhirKerusakan
                 = strtok($Hasil1, ", ")
      $pecah1
      $i=1while ($pecah1)
      $Teks1[$i]=$pecah1$sql="SELECT * from tb_Kerusakan where
id_Kerusakan='$Teks1[$i]'"
      squarey = mysql_query(\$sql)while (\text{row} = \text{mysgl\_fetch\_array}(\text{Squery}))\{$sql1 = "SELECT * from tb jenis kerusakan where
             ID Jenis Kerusakan='$row[1]'"
             square1 = mysal query(Ssal1)while (\text{row1 = mysgl\_fetch\_array}(\text{Squery1}))\{
```

```
$Jns=$row1[1]
            }
            echo "NAMA KERUSAKAN KENDARAAN $i:($Teks1[$i]) $A3
            echo "Jenis Kerusakan : $Jns"
      }
      echo "PENANGANAN KERUSAKAN:"
      $sql="SELECT * from tb_penanganan where
id_Kerusakan='$Teks1[$i]'"
      $query = mysql_query($sql)
      while ($row = mysql_fetch_array($query))
      {
            $AO = $row[0]$AI = $row[1]$A2=$row[2]
            $A3=$row[3]
            $A4 = $row[4]$A5=\$row[5]$Penyebab=$A2
            $Sperpak=$A3
            $Ket=$A4
            $Simpul=$A5
            $HasilPenyebab="$HasilPenyebab $Penyebab"
            $HasilSperpak="$HasilSperpak $Sperpak"
            $HasilKet="$HasilKet $Ket"
            $HasilSimpul="$HasilSimpul $Simpul"
      }
}
```